### **Муниципальное бюджетное общеобразовательное учреждение основная общеобразовательная школа с. Марьино-Николаевка Тербунского муниципального района Липецкой области**

### РАССМОТРЕНО

на заседании педагогического совета МБОУ ООШ с. Марьино-Николаевка

Протокол №1 от 28.08.2023 г

## УТВЕРЖДЕНО

Директор МБОУ ООШ с. Марьино-Николаевка

\_\_\_\_\_\_\_\_\_Иванова В.А. № 62 от 01.09.2023 г

# **РАБОЧАЯ ПРОГРАММА**

### **учебного предмета «Информатика» по адаптированной**

### **основной общеобразовательной программе основного общего**

### **образования обучающихся с умственной отсталостью**

### **(интеллектуальными нарушениями)**

для 7-9 классов на 2023-2024 учебный год

с. Марьино-Николаевка

2023 г

#### **ПОЯСНИТЕЛЬНАЯ ЗАПИСКА**

Адаптированная общеобразовательная программа основного общего образования индивидуального обучения для детей с ЗПР составлена на основе федерального компонента государственного стандарта (основного) общего образования по предмету «Информатика» и примерной программы по информатике к предметной линии учебников Л.Л.Босова, А.Ю.Босова.

*Адаптированная программасоздана на основе документов:*

- федеральный государственный образовательный стандарт основного общего образования,

- фундаментальное ядро содержания общего образования,

- основная образовательная программа основного общего образования МБОУ ООШ с. Марьино-Николаевка,

-примерная программа основного общего образования по информатике,

- программа по учебному предмету «Информатика»для7 – 9 классов, Л.Л. Босова.

Программа соответствует уровню стандарта образования.

В соответствии с базисным учебным планом ООО, информатика изучается в 7—9 классах основной школы по одному часу в неделю. Всего 102 ч. В 7 классе – 1 час в неделю, всего за год 34 часа. В 8 классе - 1 час в неделю, всего за год 34 часа. В 9 классе -1 час в неделю, всего за год 34 часа.

#### **Данная программа ставит следующие цели для детей с ЗПР:**

- формирование общеучебных умений и навыков на основе средств и методов информатики, в том числе овладение умениями работать с различными видами информации;

- пропедевтическое (предварительное, вводное, ознакомительное) изучение понятий основного курса школьной информатики, обеспечивающее целенаправленное формирование общеучебных понятий, таких как «объект», «система», «модель», «алгоритм» и др.;

- формирование основ научного мировоззрения в процессе систематизации, теоретического осмысления и обобщения имеющихся и получения новых знаний, умений и способов деятельности в области информатики и информационных и коммуникационных технологий (ИКТ).

#### **Адаптированная образовательная программа призвана решать ряд задач:**

**-** показать роль информации и информационных процессов в их жизни и в окружающем мире;

- организовать работу в виртуальных лабораториях, направленную на овладение первичными навыками исследовательской деятельности, получение опыта принятия решений и управления объектами с помощью составленных для них алгоритмов;

- организовать компьютерный практикум, ориентированный на: формирование умений использования средств информационных и коммуникационных технологий для сбора, хранения, преобразования и передачи различных видов информации (работа с текстом и графикой в среде соответствующих редакторов); овладение способами и методами освоения новых инструментальных средств; формирование умений и навыков самостоятельной работы; стремление использовать полученные знания в процессе обучения другим предметам и в жизни;

создать условия для овладения основами продуктивного взаимодействия и  $\Delta \sim 10^{-10}$ сотрудничества со сверстниками и взрослыми: умения правильно, четко и однозначно формулировать мысль в понятной собеседнику форме; умения выступать перед аудиторией, представляя ей результаты своей работы с помощью средств ИКТ;

#### Коррекционно - развивающие задачи для детей с ЗПР:

• приучение учащихся проверять правильность собственных действий (следить за собственной речью, перечитывать прочитанное);

- воспитывать целенаправленность внимания;
- развивать быструю переключаемость внимания;
- развивать силу внимания (не замечать посторонних раздражителей);

• формировать навыки потребности в труде, общественной оценки и самооценке, потребность занимать достойное место среди людей;

- формировать адекватный уровень притязаний;
- совершенствовать быстроту, полноту, точность воспроизведения;
- работать над увеличением памяти;
- развивать зрительную память;

• совершенствовать перенос опыта, умение воспроизводить знания в новых условиях;

- формировать коммуникативную функцию речи (речь, как средство общения);
- расширять активный словарь;
- совершенствовать грамматический строй речи;
- учить различным видам рассказа: краткий, полный, выборочный;
- учить выделять главное, существенное;
- учить обобщать и анализировать;

• учить строить умозаключение; воспитывать самостоятельность в принятии решения.

#### **СОДЕРЖАНИЕ ОБУЧЕНИЯ**

#### **7 КЛАСС**

 Введение. Техника безопасности. Техника безопасности при работе на ПК. Совершенствование ПК, современные компьютерные технологии.

История развития вычислительной техники.

Устройство компьютера. Информация. Компьютер - универсальное устройство ввода, обработки и вывода информации. Работа с клавиатурным тренажёром. Буква, значок, цифра. Устройства ввода информации. Устройства вывода информации.

Системный блок. Назначение блока. Процессор, жёсткий диск, карта памяти, оперативная память, звуковая карта, видеокарта. Память ПК: внутренняя и внешняя. Назначение памяти и ее виды. Флэш-память. Оперативная и долговременная память компьютера.

Текстовый редактор Word Создание таблицы в текстовом документе.

Панель меню, вкладка Вставка. Таблица. Вставка таблицы в документ или рисование таблицы в документе. Параметры таблицы. Заполнение ячеек таблицы. Вкладка Конструктор. Вкладка Макет. Корректировка созданной таблицы.

Табличный редактор Excel

Знакомство с Excel .Окно программы Excel Лист, книга в программе Excel.

Ячейки. Перемещение от одной ячейки к другой. Диаграмма. Создание диаграммы. Вставка диаграммы для представления и сравнения данных. Линейная диаграмма. Круговая диаграмма. Построение графиков. Действие сложение с помощью программы Excel. Решение примеров на сложение многозначных чисел. Вычитание, умножение, деление с помощью программы Excel. Решение задач в Excel. Решение примеров на все действия в программе Excel.

#### **8 КЛАСС**

Введение. Правила техники безопасности при работе на компьютере. Техника безопасности при работе на ПК. Совершенствование ПК, современные компьютерные технологии

Устройство компьютера. Периферийное устройство - сканер. Сканирование рисунка, сохранение его как отдельный файл. Периферийное устройство - принтер. Распечатка рисунка, небольшого текста.

Табличный редактор Excel. Программа Excel.Действия: сложение и вычитание в программе Excel. Составление и решение практических задач, решение примеров. Действия умножение и деление в программе Excel. Решение практических задач и примеров. Распределение чисел в порядке возрастания и убывания. Расположение слов в алфавитном порядке. Диаграммы в программе Excel. Создание диаграммы, наглядно показывающей практическую задачу. Графики в программе Excel.Добавление изображения в документ Excel.Дополнение построенного графика и диаграммы рисунком, изображением. Сборник ClipArt или Файл, с найденными ранее и сохранёнными картинками.

Программа PowerPoint. Запуск программы PowerPoint. Слайды. Создание слайдов. Создание рисунка в программе PowerPoint. Работа с фигурами. Вкладка Формат. Инструменты для работы с фигурами. Дизайн. Создание рисунка из нескольких фигур на одном слайде. Упорядочивание фигур. Создание рисунка из нескольких фигур на одном слайде, группировка фигур, раскрашивание фигур. Формат. Дизайн. Работа с клипами. Создание слайдов с клипами. Картинки, фотографии и звуки, расположенные по темам или ключевым словам. Работа с диаграммами, графиками. Работа с текстом. Надпись как фигура WordArt. Формат.

### **9 КЛАСС**

Введение. Техника безопасности. Персональный компьютер - универсальное устройство для работы с информацией. Совершенствование ПК, современные компьютерные технологии.

Программа PowerPoint . Слайды. Создание слайдов. Дизайн. Работа с фигурами. Вставка. Работа с текстом. Анимация. Настройка анимации. Эффект Вход, Выделение, Выход, Пути перемещения.

Портфолио ученика. PowerPoint - специальная программа для создания презентаций. Что такое презентация. Портфолио ученика. Титульный лист. Создание слайда. Дизайн. Оформление заголовка, подзаголовка. Выбор картинки. Выбор эффекта. Страницы Моё имя, Мои друзья, Моя семья, Мои любимые учителя. Распорядок дня, Мои учебные успехи. Просмотр презентаций учащихся. Анализ и оценка презентаций.

Сеть Интернет. Общее представление о компьютерной сети. Интернет как среда общения с помощью компьютера. Структура сети Интернет. Службы сети Интернет. Подключение к сети Интернет. Запуск Обозревателя. Первый выход в WWW. Навигация в WWW. Сохранение Web-страниц. Поиск информации в WWW. Технология поиска в системе Яндекс. Электронная почта. Основные понятия и термины электронной почты. Почтовые программы. Получение сообщений. Подготовка и отправка сообщений.

### **ПЛАНИРУЕМЫЕ РЕЗУЛЬТАТЫ ОСВОЕНИЯ ПРОГРАММЫ УЧЕБНОГО КУРСА «ИНФОРМАТИКА»**

### **ЛИЧНОСТНЫЕ РЕЗУЛЬТАТЫ**

- принятие и освоение социальной роли обучающегося, формирование и развитие социально значимых мотивов учебной деятельности;
- развитие навыков сотрудничества со взрослыми и сверстниками в разных социальных ситуациях, умения избегать конфликтов и находить выходы из спорных ситуаций, умения сравнивать поступки героев литературных произведений со своими собственными поступками;
- развитие этических чувств, доброжелательности и эмоционально-нравственной отзывчивости, понимания и сопереживания чувствам других людей средствами литературных произведений;
- владение навыками коммуникации и принятыми ритуалами социального взаимодействия;
- способность к осмыслению социального окружения, своего места в нем, принятие соответствующих возрасту ценностей и социальных ролей;
- развитие адекватных представлений о собственных возможностях, о насущно необходимом жизнеобеспечении;
- наличие мотивации к труду, работе на результат;
- овладение начальными навыками адаптации в динамично изменяющемся и развивающемся мире;
- осознание себя как гражданина России; формирование чувства гордости за свою Родину, российский народ и историю России;
- формирование уважительного отношения к иному мнению, истории и культуре других народов средствами литературных произведений.

### **МЕТАПРЕДМЕТНЫЕ РЕЗУЛЬТАТЫ**

- умение самостоятельно определять цели своего обучения, ставить и формулировать для себя новые задачи в учёбе и познавательной деятельности, развивать мотивы и интересы своей познавательной деятельности;
- смысловое чтение;
- умение осознанно использовать речевые средства в соответствии с задачей коммуникации; владение устной и письменной речью;
- формирование и развитие компетентности в области использования информационнокоммуникационных технологий (далее ИКТ-компетенции).

#### **ПРЕДМЕТНЫЕ РЕЗУЛЬТАТЫ**

#### **Минимальный уровень:**

- представление о персональном компьютере как техническом средстве, его основных устройствах и их назначении;
- выполнение элементарных действий с компьютером и другими средствами ИКТ, используя безопасные для органов зрения, нервной системы, опорно-двигательного аппарата эргономичные приёмы работы;
- выполнение компенсирующих физических упражнений (мини-зарядка);
- пользование компьютером для решения доступных учебных задач с простыми информационными объектами (текстами, рисунками и др.).

#### **Достаточный уровень:**

 представление о персональном компьютере как техническом средстве, его основных устройствах и их назначении;

- выполнение элементарных действий с компьютером и другими средствами ИКТ, используя безопасные для органов зрения, нервной системы, опорно-двигательного аппарата эргономичные приёмы работы;
- выполнение компенсирующих физических упражнений (мини-зарядка);
- пользование компьютером для решения доступных учебных задач с простыми информационными объектами (текстами, рисунками  $\mathbf H$ др.), доступными электронными ресурсами;
- пользование компьютером для поиска, получения, хранения, воспроизведения и передачи необходимой информации;
- запись (фиксация) выборочной информации об окружающем мире и о себе самом с помошью инструментов ИКТ.
- Предметные результаты связаны с овладением обучающимися содержанием  $\bullet$ образовательной области характеризуют лостижения  $\overline{M}$ обучающихся в усвоении знаний и умений, способность их применять в практической деятельности.
- Основными критериями оценки планируемых результатов являются соответствие / несоответствие науке и практике; прочность усвоения (полнота и надежность). Чем больше верно выполненных заданий к общему объему, тем выше показатель належности полученных результатов. Результаты. продемонстрированные учеником, соотносятся с оценками следующим образом:
- Контроль предметных ЗУН предусматривает выявление индивидуальной динамики прочности усвоения предмета обучающимся, выставляются оценки, которые стимулируют учебную и практическую деятельность, оказывают положительное влияние на формирование жизненных компетенций.

## **ТЕМАТИЧЕСКОЕ ПЛАНИРОВАНИЕ**

## **7 КЛАСС**

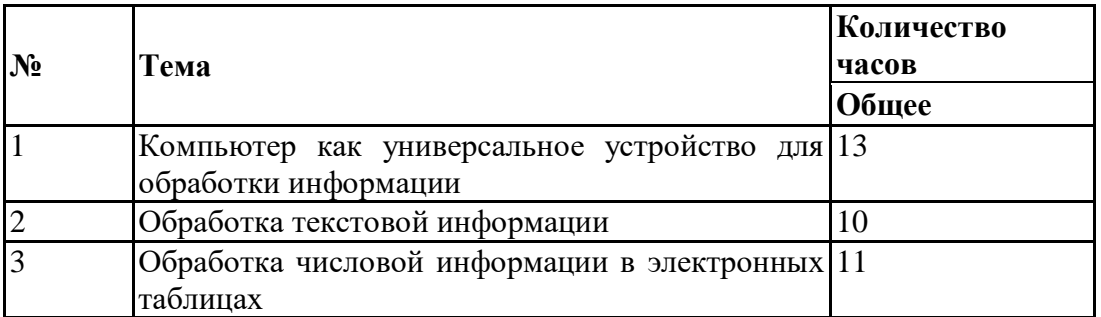

## **8 КЛАСС**

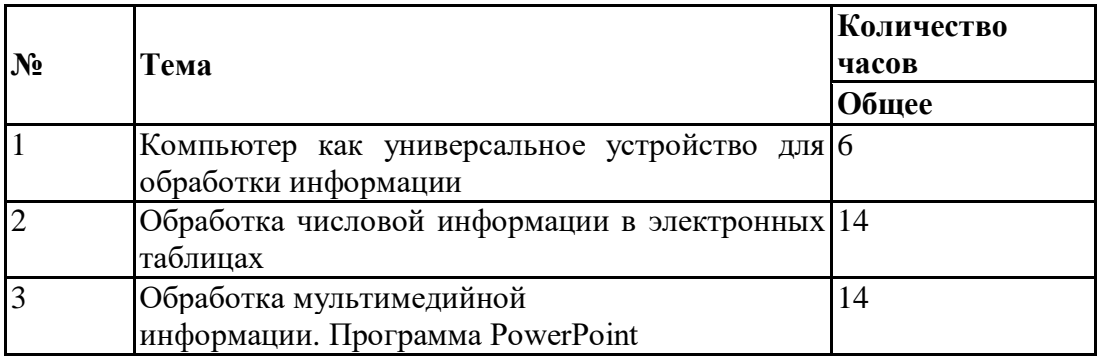

## **9 КЛАСС**

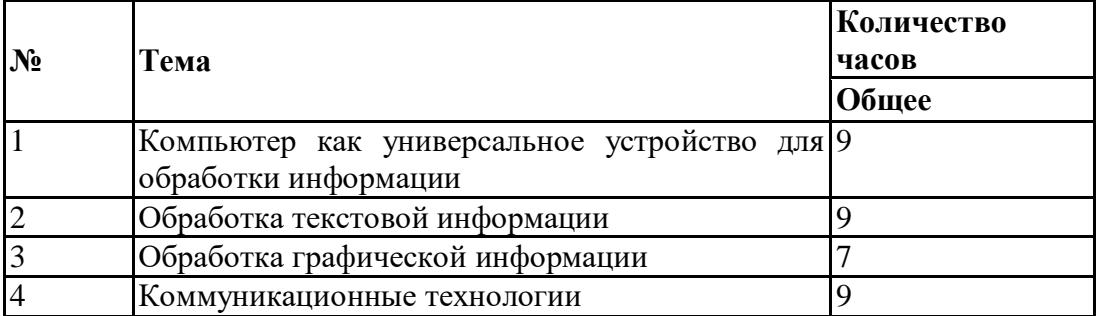

## **УЧЕБНО-МЕТОДИЧЕСКОЕ ОБЕСПЕЧЕНИЕ ОБРАЗОВАТЕЛЬНОГО ПРОЦЕССА ОБЯЗАТЕЛЬНЫЕ УЧЕБНЫЕ МАТЕРИАЛЫ ДЛЯ УЧЕНИКА**

1. Босова Л.Л., Босова А.Ю. Информатика: Учебник для 7 класса. – М.: БИНОМ. Лаборатория знаний, 2023.

2. Босова Л.Л., Босова А.Б. Информатика: рабочая тетрадь для 7 класса. – М.: БИНОМ. Лаборатория знаний, 2023.

3. Босова Л.Л., Босова А.Ю. Информатика: Учебник для 8 класса. – М.: БИНОМ. Лаборатория знаний, 2018.

4. Босова Л.Л., Босова А.Б. Информатика: рабочая тетрадь для 8 класса. – М.: БИНОМ. Лаборатория знаний, 2018

5. Босова Л.Л., Босова А.Ю. Информатика: Учебник для 9 класса. – М.: БИНОМ. Лаборатория знаний, 2018.

6. Босова Л.Л., Босова А.Б. Информатика: рабочая тетрадь для 9 класса. – М.: БИНОМ. Лаборатория знаний, 2018

7. Босова Л.Л., Босова А.Ю. Электронное приложение к учебнику «Информатика. 7 класс»

8. Босова Л.Л., Босова А.Ю. Электронное приложение к учебнику «Информатика. 8 класс»

9. Босова Л.Л., Босова А.Ю. Электронное приложение к учебнику «Информатика. 9 класс»

### **МЕТОДИЧЕСКИЕ МАТЕРИАЛЫ ДЛЯ УЧИТЕЛЯ**

1. Босова Л.Л., Босова А.Ю. Информатика. Программа для основной школы : 5–6 классы. 7–9 классы. – М.: БИНОМ. Лаборатория знаний, 2018.

2. Босова Л.Л., Босова А.Ю. Информатика. 7–9 классы : методическое пособие. – М.: БИНОМ. Лаборатория знаний, 2018.

3. Материалы авторской мастерской Босовой Л.Л. (metodist.lbz.ru/)

### **ЦИФРОВЫЕ ОБРАЗОВАТЕЛЬНЫЕ РЕСУРСЫ И РЕСУРСЫ СЕТИ ИНТЕРНЕТ**

1) Педсовет http://pedsovet.su/

2) Учительский портал. http://www.uchportal.ru/

- 3) Уроки. Нет. http://www.uroki.net/
- 4) Единая коллекция образовательных ресурсов. Режим доступа: [http://school](http://school-collection.edu.ru/)[collection.edu.ru/](http://school-collection.edu.ru/)
- 5) Федеральный центр информационно образовательных ресурсов . Режим доступа: <http://fcior.edu.ru/>
- 6) Материалы авторской мастерской Угринович Н.Д.. [\(http://metodist.lbz.ru/authors/informatika/1/\)](http://metodist.lbz.ru/authors/informatika/1/).
- 7) <http://www.klyaksa.net/>
- 8) <http://www.informatka.ru/>
- 9) <http://www.informatik.kz/index.htm>
- 10) <http://uchinfo.com.ua/links.htm>
- 11) <http://www.school.edu.ru/>
- 12) <http://infoschool.narod.ru/>
- 13) <http://www.school.edu.ru/>
- 14) [http://kpolyakov.narod.ru](http://kpolyakov.narod.ru/)
- 15) <http://window.edu.ru/resource/526/58526>
- 16)  $\frac{1}{\text{http://www.it-n.ru)}}$  $\frac{1}{\text{http://www.it-n.ru)}}$  $\frac{1}{\text{http://www.it-n.ru)}}$